## Package 'SymTS'

January 15, 2023

Type Package

Title Symmetric Tempered Stable Distributions

Version 1.0-2

Date 2023-01-14

Author Michael Grabchak <mgrabcha@uncc.edu> and Lijuan Cao <lcao2@uncc.edu>

Maintainer Michael Grabchak <mgrabcha@uncc.edu>

Description Contains methods for simulation and for evaluating the pdf, cdf, and quantile functions for symmetric stable, symmetric classical tempered stable, and symmetric power tempered stable distributions.

License GPL  $(>= 3)$ 

NeedsCompilation yes

Repository CRAN

Date/Publication 2023-01-15 01:00:02 UTC

### R topics documented:

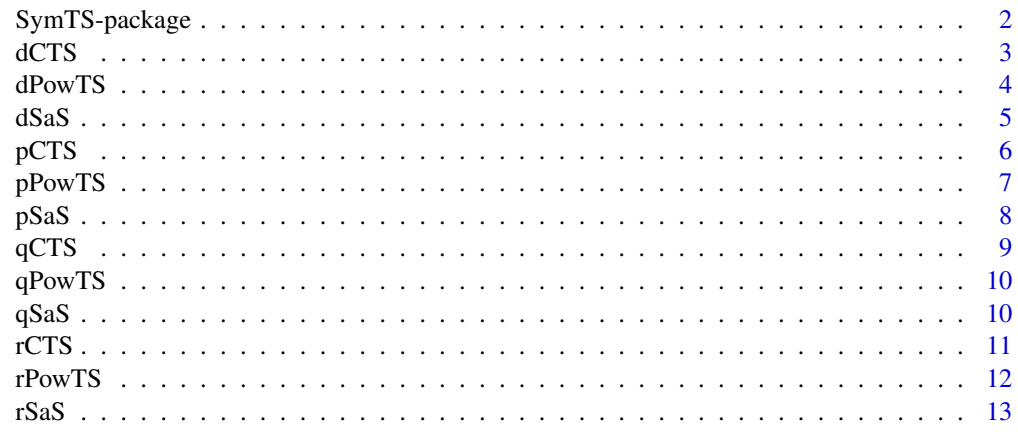

**Index** and the contract of the contract of the contract of the contract of the contract of the contract of the contract of the contract of the contract of the contract of the contract of the contract of the contract of th

<span id="page-1-0"></span>

Contains methods for simulation and for evaluating the pdf, cdf, and quantile functions for symmetric stable, symmetric classical tempered stable, and symmetric power tempered stable distributions.

#### Details

The DESCRIPTION file:

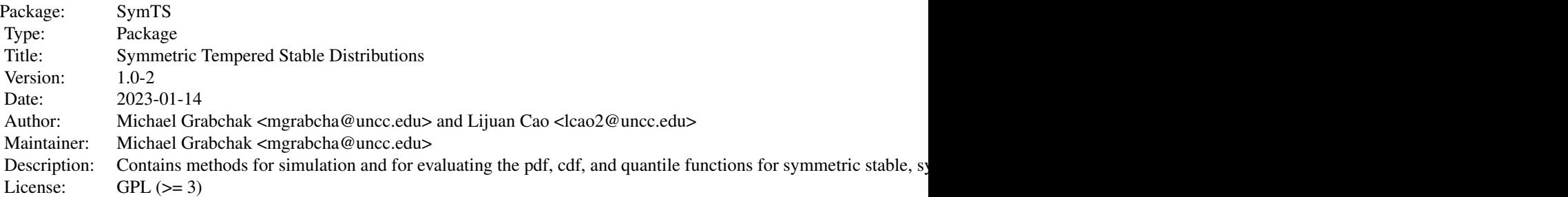

Index of help topics:

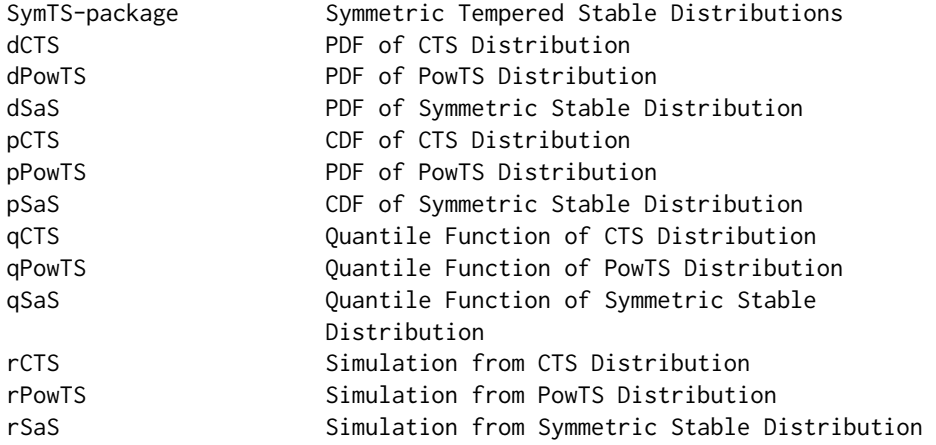

#### Author(s)

Michael Grabchak <mgrabcha@uncc.edu> and Lijuan Cao <lcao2@uncc.edu>

Maintainer: Michael Grabchak <mgrabcha@uncc.edu>

#### <span id="page-2-0"></span>dCTS 3

#### References

M. Grabchak (2016). Tempered Stable Distributions: Stochastic Models for Multiscale Processes. Springer, Cham.

S. T. Rachev, Y. S. Kim, M. L. Bianchi, and F. J. Fabozzi (2011). Financial Models with Levy Processes and Volatility Clustering. Wiley, Chichester.

J. Rosinski (2007). Tempering stable processes. Stochastic Processes and Their Applications, 117(6):677-707.

G. Samorodnitsky and M. Taqqu (1994). Stable Non-Gaussian Random Processes: Stochastic Models with Infinite Variance. Chapman & Hall, Boca Raton.

dCTS *PDF of CTS Distribution*

#### Description

Evaluates the pdf for the symmetric classical tempered stable distribution. When alpha=0 this is the symmetric variance gamma distribution.

#### Usage

 $dCTS(x, alpha, c = 1, ell = 1, mu = 0)$ 

#### Arguments

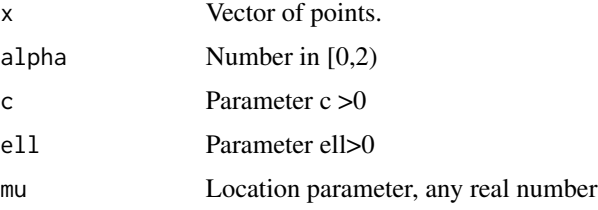

#### Details

The integration is preformed using the QAWF method in the GSL library for C. For this distribution the Rosinski measure  $R(dx) = c^*delta\_ell(a) + c^*delta\_cell(dx)$ , where delta is the delta function. The Levy measure is  $M(dx) = c*ell^{\alpha}(a)$  =  $c*el^{\alpha}(a)$  =  $c*(-x/e)$  =  $x^{\alpha}(-1-a)$  pha) dx. The characteristic function is, for alpha not equal 0,1:

 $f(t) = \exp(2^x c^x \gamma_2)$ c + ell $\gamma_2$  t<sup>2</sup>)<sup> $\gamma_1$ </sup>(alpha/2)\*(cos(alpha\*atan(ell\*t))-1)) \*e^(i\*t\*mu),

for alpha  $= 1$  it is

 $f(t) = (1 + ell^2 t^2)^\text{-}c*exp(-2*c*ell*t*atan(ell* t)) *e^\text{-}(i* t*mu),$ 

and for alpha=0 it is

 $f(t) = (1+t^2 \text{ ell}^2)(-c) *e^{\lambda}(i*t*mu).$ 

#### <span id="page-3-0"></span>Note

When alpha=0 and  $c \le 5$ , the pdf is unbounded. It is infinite at mu and the method returns Inf in that case. This does not affect pCTS, qCTS, or rCTS.

#### Author(s)

Michael Grabchak and Lijuan Cao

#### References

M. Grabchak (2016). Tempered Stable Distributions: Stochastic Models for Multiscale Processes. Springer, Cham.

#### Examples

 $x = (-10:10)/10$  $dCTS(x, .5)$ 

dPowTS *PDF of PowTS Distribution*

#### Description

Evaluates the pdf for the symmetric power tempered stable distribution.

#### Usage

 $d$ PowTS(x, alpha,  $c = 1$ , ell = 1, mu = 0)

#### Arguments

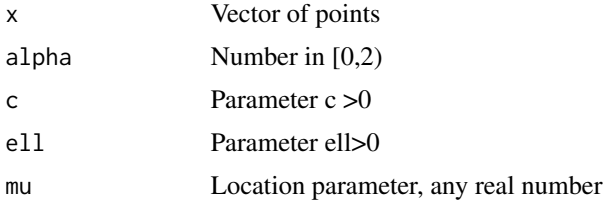

#### Details

The integration is preformed using the QAWF method in the GSL library for C. For this distribution the Rosinski measure  $R(dx) = c*(\alpha + \ell + 1)*( \alpha + \ell + 1)*(1 + \alpha + \ell + 2)$  + (1+ $\alpha + \ell + 1$ ) (dx).

#### Note

We do not allow for the case alpha=0 and  $c \leq 5*(1+ell)$ , as, in this case, the pdf is unbounded. This does not affect pPowTS, qPowTS, or rPowTS.

#### <span id="page-4-0"></span> $dS$ aS 5

#### Author(s)

Michael Grabchak and Lijuan Cao

#### References

M. Grabchak (2016). Tempered Stable Distributions: Stochastic Models for Multiscale Processes. Springer, Cham.

#### Examples

 $x = (-10:10)/10$ dPowTS(x,.5)

dSaS *PDF of Symmetric Stable Distribution*

#### Description

Evaluates the pdf for the symmetric alpha stable distribution. For alpha=1 this is the Cauchy distribution.

#### Usage

 $dSaS(x, alpha, c = 1, mu = 0)$ 

#### Arguments

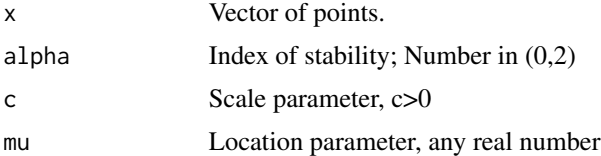

#### Details

The integration is preformed using the QAWF method in the GSL library for C. The characteristic function is

 $f(t) = e^{\Lambda}(-c |t|^{\Lambda}alpha) *e^{\Lambda}(i*t*mu).$ 

#### Author(s)

Michael Grabchak and Lijuan Cao

#### References

G. Samorodnitsky and M. Taqqu (1994). Stable Non-Gaussian Random Processes: Stochastic Models with Infinite Variance. Chapman & Hall, Boca Raton.

#### <span id="page-5-0"></span>Examples

 $x = (-10:10)/10$ dSaS(x,.5)

#### pCTS *CDF of CTS Distribution*

#### Description

Evaluates the cdf for the symmetric classical tempered stable distribution. When alpha=0 this is the symmetric variance gamma distribution.

#### Usage

 $pCTS(x, alpha, c = 1, ell = 1, mu = 0)$ 

#### Arguments

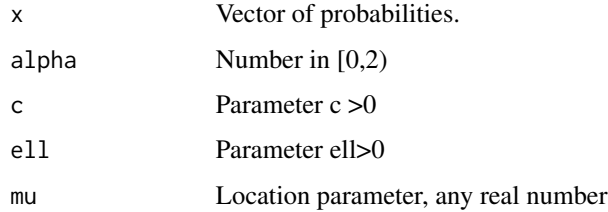

#### Details

For details about this distribution see the the describtion of dCTS.

#### Author(s)

Michael Grabchak and Lijuan Cao

#### References

M. Grabchak (2016). Tempered Stable Distributions: Stochastic Models for Multiscale Processes. Springer, Cham.

#### Examples

 $x = (-10:10)/10$ pCTS(x,.5)

<span id="page-6-0"></span>

Evaluates the cdf for the symmetric power tempered stable distribution.

#### Usage

 $pPowTS(x, alpha, c = 1, ell = 1, mu = 0)$ 

#### Arguments

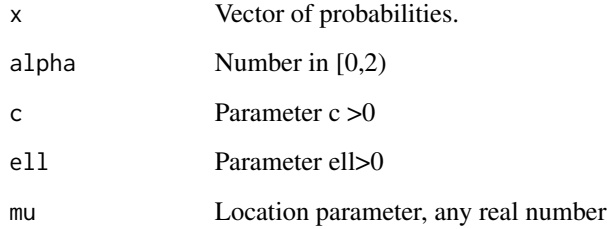

#### Details

The integration is preformed using the QAWF method in the GSL library for C. For this distribution the Rosinski measure R(dx) = c\*(alpha+ell+1)\*(alpha+ell)\*(1+|x|)^(-2-alpha-ell)(dx).

#### Author(s)

Michael Grabchak and Lijuan Cao

#### References

M. Grabchak (2016). Tempered Stable Distributions: Stochastic Models for Multiscale Processes. Springer, Cham.

#### Examples

 $x = (-10:10)/10$ pPowTS(x,.5)

<span id="page-7-0"></span>

Evaluates the cdf for the symmetric alpha stable distribution. For alpha=1 this is the Cauchy distribution.

#### Usage

 $pSaS(x, alpha, c = 1, mu = 0)$ 

#### Arguments

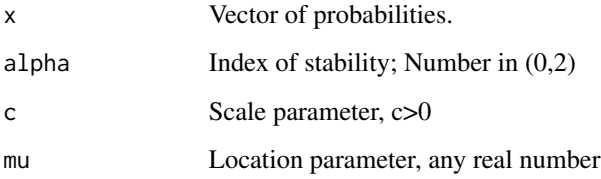

#### Details

The integration is preformed using the QAWF method in the GSL library for C. The characteristic function is

 $f(t) = e^{\Lambda}(-c |t|^{\Lambda}alpha) *e^{\Lambda}(i*t*mu).$ 

#### Author(s)

Michael Grabchak and Lijuan Cao

### References

G. Samorodnitsky and M. Taqqu (1994). Stable Non-Gaussian Random Processes: Stochastic Models with Infinite Variance. Chapman & Hall, Boca Raton.

#### Examples

 $x = (-10:10)/10$ pSaS(x,.5)

<span id="page-8-0"></span>Evaluates the quantile function for the symmetric classical tempered stable distribution. When alpha=0 this is the symmetric variance gamma distribution.

#### Usage

 $qCTS(x, alpha, c = 1, ell = 1, mu = 0)$ 

#### Arguments

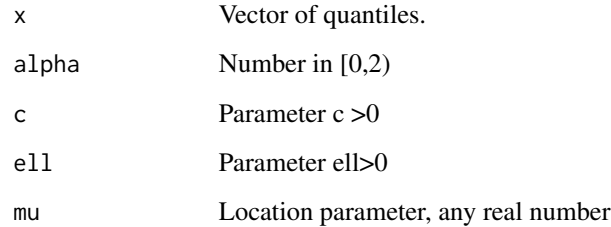

#### Details

For details about this distribution see the the describtion of dCTS.

#### Author(s)

Michael Grabchak and Lijuan Cao

#### References

M. Grabchak (2016). Tempered Stable Distributions: Stochastic Models for Multiscale Processes. Springer, Cham.

#### Examples

 $x = (1:9)/10$  $qCTS(x, .5)$ 

<span id="page-9-0"></span>

Evaluates the quantile function for the symmetric power tempered stable distribution.

#### Usage

qPowTS(x, alpha,  $c = 1$ , ell = 1, mu = 0)

#### Arguments

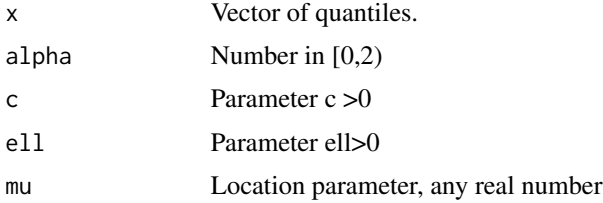

#### Author(s)

Michael Grabchak and Lijuan Cao

#### References

M. Grabchak (2016). Tempered Stable Distributions: Stochastic Models for Multiscale Processes. Springer, Cham.

#### Examples

 $x = (1:9)/10$ qPowTS(x,.5)

qSaS *Quantile Function of Symmetric Stable Distribution*

#### Description

Evaluates the quantile function for the symmetric alpha stable distribution. For alpha=1 this is the Cauchy distribution.

#### Usage

 $qSaS(x, alpha, c = 1, mu = 0)$ 

#### <span id="page-10-0"></span> $rCTS$  11

#### Arguments

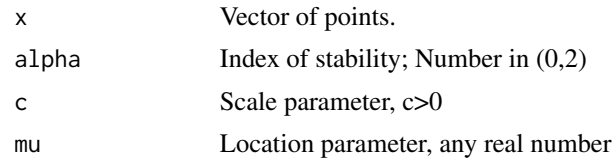

### Details

The characteristic function is

 $f(t) = e^{\Lambda}(-c |t|^{\Lambda}alpha) *e^{\Lambda}(i*t*mu).$ 

#### Author(s)

Michael Grabchak and Lijuan Cao

#### References

G. Samorodnitsky and M. Taqqu (1994). Stable Non-Gaussian Random Processes: Stochastic Models with Infinite Variance. Chapman & Hall, Boca Raton.

#### Examples

 $x = (1:9)/10$ qSaS(x,.5)

rCTS *Simulation from CTS Distribution*

#### Description

Simulates from the symmetric classical tempered stable distribution. When alpha=0 this is the symmetric variance gamma distribution. The simulation is performed by numerically evaluating the quantile function.

#### Usage

 $rCTS(r, alpha, c = 1, ell = 1, mu = 0)$ 

#### Arguments

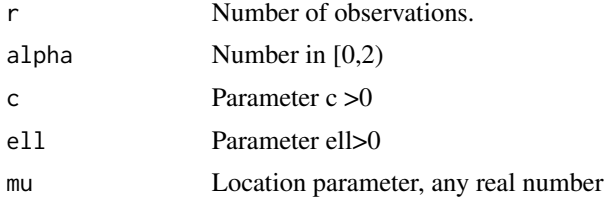

#### <span id="page-11-0"></span>Details

For details about this distribution see the the describtion of dCTS.

#### Author(s)

Michael Grabchak and Lijuan Cao

#### References

M. Grabchak (2016). Tempered Stable Distributions: Stochastic Models for Multiscale Processes. Springer, Cham.

#### Examples

rCTS(10,.5)

rPowTS *Simulation from PowTS Distribution*

#### Description

Simulates from the symmetric power tempered stable distribution. The simulation is performed by numerically evaluating the quantile function.

#### Usage

 $r$ PowTS(r, alpha,  $c = 1$ , ell = 1, mu = 0)

#### Arguments

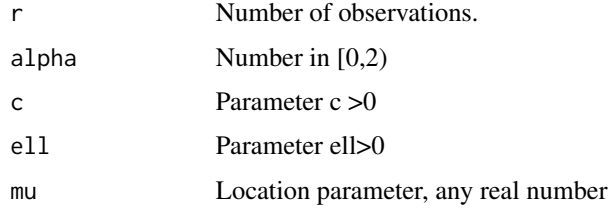

#### Details

For this distribution the Rosinski measure  $R(dx) = c^*(\text{alpha+ell+1})^*(\text{alpha+ell})^*(1+\vert x\vert)^{\wedge}(-2-\text{alpha-ell+1})$  $ell)(dx)$ .

#### Author(s)

Michael Grabchak and Lijuan Cao

### <span id="page-12-0"></span>References

M. Grabchak (2016). Tempered Stable Distributions: Stochastic Models for Multiscale Processes. Springer, Cham.

#### Examples

pPowTS(10,.5)

rSaS *Simulation from Symmetric Stable Distribution*

#### Description

Simulates from the symmetric alpha stable distribution. When alpha=1 this is the Cauchy distribution. The simulation is performed using a well-known approah. See for instance Proposition 1.7.1 in Samorodnitsky and Taqqu (1994).

#### Usage

 $rSaS(r, alpha, c = 1, mu = 0)$ 

#### Arguments

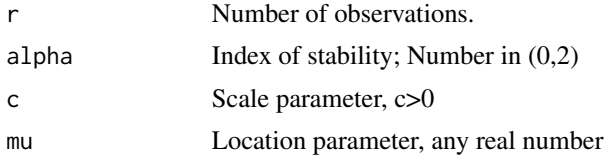

#### Details

The characteristic function is

 $f(t) = e^{\Lambda}(-c |t|^{\Lambda}alpha)*e^{\Lambda}(i*t*mu).$ 

#### Author(s)

Michael Grabchak and Lijuan Cao

#### References

G. Samorodnitsky and M. Taqqu (1994). Stable Non-Gaussian Random Processes: Stochastic Models with Infinite Variance. Chapman & Hall, Boca Raton.

#### Examples

rSaS(10,.5)

# <span id="page-13-0"></span>Index

SymTS-package, [2](#page-1-0)

∗ Symmetric Stable Distributions SymTS-package, [2](#page-1-0) ∗ Symmetric Tempered Stable Distributions SymTS-package, [2](#page-1-0) dCTS, [3](#page-2-0) dPowTS, [4](#page-3-0) dSaS, [5](#page-4-0) pCTS, [6](#page-5-0) pPowTS, [7](#page-6-0) pSaS, [8](#page-7-0) qCTS, [9](#page-8-0) qPowTS, [10](#page-9-0) qSaS, [10](#page-9-0) rCTS, [11](#page-10-0) rPowTS, [12](#page-11-0) rSaS, [13](#page-12-0) SymTS *(*SymTS-package*)*, [2](#page-1-0)